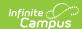

## **Special Education Services Fact Template** (New Mexico)

Last Modified on 10/21/2024 8:22 am CDT

Report Logic | Report Editor | Report Layout

Tool Search: Special Education Services Fact Template

The Special Education Services Fact Template tracks Special Education Services and contains details of services provided to special education students.

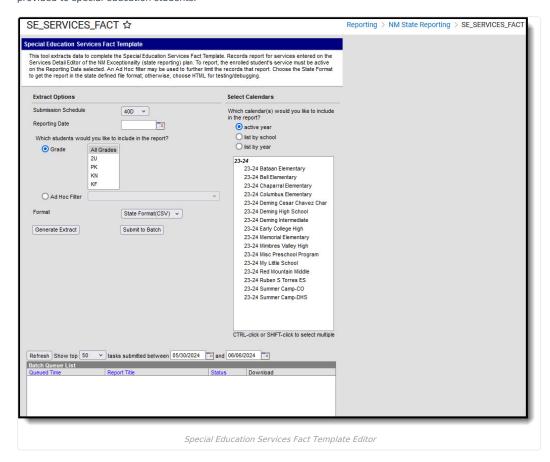

## **Report Logic**

- Reports one record per enrolled student per active Service on the reporting date selected on the extract editor.
- Students MUST have a student state ID to report.
- Students MUST be actively enrolled in at least one qualifying calendar on the Reporting Date selected on the extract editor to report.
- Students are NOT included if
  - their enrollment record is marked as State Exclude;
  - their enrollment record is marked as No Show:
  - their Grade Level of enrollment is marked as State Exclude; or
  - $\circ~$  their Calendar of enrollment is marked as State Exclude.
- Only data entered on the NM Exceptionality (state reporting) plan may report.
- Plan must be active on the reporting date selected on the extract editor to report.
- Service MUST be active on the reporting date selected on the extract editor to report.
- Service MUST have a Service Code <> NULL to report.

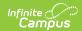

## **Report Editor**

| Field                                                                  | Description                                                                                                    |
|------------------------------------------------------------------------|----------------------------------------------------------------------------------------------------|
| Submission<br>Schedule                                                 | The Submission Schedule for which data is being submitted to the state.                                                                                                    |
| Reporting<br>Date                                                      | The earliest date on which the student's Enrollment and Special Education Service must be active to report.                                                                                                    |
| Which<br>students<br>would you<br>like to<br>include in<br>the report? | Grade     Ad Hoc Filter                                                                                                    |
| Format                                                                 | The format in which the report will generate. Options include HTML and State Format (CSV).                                                                                                    |
| Select<br>Calendars                                                    | The calendar(s) from which data is pulled for the report.                                                                                                    |
| Generate<br>Extract/<br>Submit to<br>Batch                             | Users have the option of submitting a report request to the batch queue by clicking <b>Submit to Batch</b> instead of immediately generating the report by clicking <b>Generate Extract</b> . The batch process allows larger reports to generate in the background without disrupting the use of Campus. For more information about submitting a report to the batch queue, see the Batch Queue article. |

## **Report Layout**

| # | Element<br>Name  | Logic                                                                                                    |               | Type,<br>Format, and<br>Length | Campus Database                       | Camp<br>Locat                                                                    |
|---|------------------|----------------------------------------------------------------------------------------------------|---------------|--------------------------------|---------------------------------------|----------------------------------------------------------------------------------|
| 1 | District<br>Code | A three charac                                                                                                    | cter district | Numeric, 3<br>digits           | District.number                       | Distric<br>Inform<br>State<br>Numb                                               |
| 2 | Location         | The state school number. Reports the code selected in the Location Code field on the NM Exceptionality record. Otherwise, If the Location Code field is null, this element reports the State School Number from the student of record's active calendar of enrollment that is marked as Primary on the Reporting Date entered on the extract editor. |               | Numeric, 6<br>digits           | nmExceptionalityService. locationCode | Docun Plan O nmGif >Serv > Serv Provid >Serv > Loca OR Schoo Inforn State: Numbi |
|   |                  | If                                                                                                    | Then          |                                |                                       |                                                                                  |

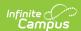

| # | Element<br>Name     | Lofgic                                                                                                    | Then                                                                                                    | Type,<br>Format, and                       | Campus Database                      | Camp                                                                        |
|---|---------------------|----------------------------------------------------------------------------------------------------|----------------------------------------------------------------------------------------------------|--------------------------------------------|--------------------------------------|-----------------------------------------------------------------------------|
|   | Name                | there is<br>more than                                                                                                    | this value reports                                                                                                    | Length                                     |                                      | Locat                                                                       |
|   |                     | one active<br>enrollment<br>marked as<br>Primary                                                                                                    | based on earliest start date. If the start dates are the same, the value reports based on the highest calendar ID.                |                                            |                                      |                                                                             |
|   |                     | there are<br>no active<br>enrollments<br>marked as<br>Primary                                                                                                    | <b>S:Partial</b> reports.                                                                                                    |                                            |                                      |                                                                             |
|   |                     | more than<br>one active<br>enrollment<br>is marked<br>as S:Partial                                                                                                    | this value reports based on earliest start date. If the start dates are the same, the value reports based on the highest calendar |                                            |                                      |                                                                             |
| 3 | School<br>Year Date | The end year of selection selection of the selection of the selection of t | nd <b>ah</b> (s <b>5 1296)</b><br>D. <del>12</del> 89                                                                             | Date field, 10<br>characters<br>YYYY-MM-DD | Calendar.endDate                     | N/A                                                                         |
| 4 | Student<br>ID       | Reports the st<br>identifier for the<br>Otherwise, the                                                                                                    | atæpssigned<br>ne student.                                                                                                    | Numeric, 9<br>digits                       | Person.stateID                       | Demo<br>State                                                               |
| 5 | Service<br>Code     | Theportying Code selected<br>on the student's reporting<br>service of record: NM<br>Exceptionality (state<br>reporting) plan.                                                                                                    |                                                                                                    | Numeric, 8<br>digits                       | nmExceptionalityService. serviceCode | Docum<br>Outling<br>nmGift<br>>Serv<br>Detail:<br>Provid<br>>Serv<br>> Serv |
| 6 | Filler6             | N/A                                                                                                    |                                                                                                    | N/A                                        | N/A                                  | N/A                                                                         |
| 7 | Filler7             | N/A                                                                                                    |                                                                                                    | N/A                                        | N/A                                  | N/A                                                                         |

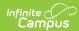

| #  | Element<br>Name       | Logic                                                                                                    |                                                             | Type,<br>Format, and<br>Length             | Campus Database                                                                         | Camp                                                   |
|----|-----------------------|----------------------------------------------------------------------------------------------------|-------------------------------------------------------------|--------------------------------------------|-----------------------------------------------------------------------------------------|--------------------------------------------------------|
| 8  | Service<br>Start Date | This date reports based on the Submission Schedule selected on the extract editor. The End year value must fall within 7/1 & 6/30 of the calendar year selected.  • YYYY-10-01 = 40D • YYYY-12-15 = 80D • YYYY-03-01 = 120D • YYYY-06-01 = EOY |                                                             | Date field, 10<br>characters<br>YYYY-MM-DD | N/A                                                                                     | N/A                                                    |
| 9  | Filler9               | N/A                                                                                                    |                                                             | N/A                                        | N/A                                                                                     | N/A                                                    |
| 10 | Filler10              | N/A                                                                                                    |                                                             | N/A                                        | N/A                                                                                     | N/A                                                    |
| 11 | Filler11              | N/A                                                                                                    |                                                             | N/A                                        | N/A                                                                                     | N/A                                                    |
| 12 | Filler12              | N/A                                                                                                    |                                                             | N/A                                        | N/A                                                                                     | N/A                                                    |
| 13 | Service<br>Duration   | The number of service is occurred week based of Frequency are Cycle selected.                                                                                                    | on Service<br>nd Service<br>nd.                             |                                            | nmExceptionalityService.serviceFrequencyMinutes<br>nmExceptionalityService.serviceCycle | Docun<br>Plan O<br>nmGif<br>Servic<br>Servic<br>List > |
|    |                       | Service<br>Cycle                                                                                                    | Reports                                                     |                                            |                                                                                         | Detail<br>• S<br>F                                     |
|    |                       | W:<br>Weekly                                                                                                    | the value<br>entered in<br>Service<br>Frequency<br>Minutes. |                                            |                                                                                         | • S                                                    |
|    |                       | D: Daily                                                                                                    | the Service<br>Frequency<br>Minutes x<br>5.                 |                                            |                                                                                         |                                                        |
|    |                       | M:<br>Monthly                                                                                                    | the Service<br>Frequency<br>Minutes ÷<br>4.                 |                                            |                                                                                         |                                                        |
|    |                       |                                                                                                    |                                                             |                                            |                                                                                         |                                                        |

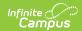

| # | Element<br>Name | L <b>6g</b> iwice<br>Cycle | Reports         | Type,<br>Format, and | Campus Database | Cam<br>Loca |
|---|-----------------|----------------------------|-----------------|----------------------|-----------------|-------------|
|   |                 | S:                         | the Service     | Length               |                 |             |
|   |                 | Semester                   |                 |                      |                 |             |
|   |                 |                            | Minutes ÷       |                      |                 |             |
|   |                 |                            | (the            |                      |                 |             |
|   |                 |                            | number of       |                      |                 |             |
|   |                 |                            | weeks           |                      |                 |             |
|   |                 |                            | scheduled       |                      |                 |             |
|   |                 |                            | for the full    |                      |                 |             |
|   |                 |                            | year in the     |                      |                 |             |
|   |                 |                            | student's       |                      |                 |             |
|   |                 |                            | calendar of     |                      |                 |             |
|   |                 |                            | enrollment      |                      |                 |             |
|   |                 |                            | ÷ 2)<br>ONLY    |                      |                 |             |
|   |                 |                            | calculates      |                      |                 |             |
|   |                 |                            | when a          |                      |                 |             |
|   |                 |                            | student         |                      |                 |             |
|   |                 |                            | has an          |                      |                 |             |
|   |                 |                            | active          |                      |                 |             |
|   |                 |                            | enrollment      |                      |                 |             |
|   |                 |                            | marked as       |                      |                 |             |
|   |                 |                            | Primary in      |                      |                 |             |
|   |                 |                            | at least        |                      |                 |             |
|   |                 |                            | one             |                      |                 |             |
|   |                 |                            | calendar        |                      |                 |             |
|   |                 |                            | on the          |                      |                 |             |
|   |                 |                            | school          |                      |                 |             |
|   |                 |                            | selected in     |                      |                 |             |
|   |                 |                            | the<br>Location |                      |                 |             |
|   |                 |                            | field on the    |                      |                 |             |
|   |                 |                            | Services        |                      |                 |             |
|   |                 |                            | Editor;         |                      |                 |             |
|   |                 |                            | otherwise,      |                      |                 |             |
|   |                 |                            | reports         |                      |                 |             |
|   |                 |                            | blank.          |                      |                 |             |
|   |                 |                            |                 |                      |                 |             |
|   |                 |                            |                 |                      |                 |             |
|   |                 |                            |                 |                      |                 |             |
|   |                 |                            |                 |                      |                 |             |
|   |                 |                            |                 |                      |                 |             |
|   |                 |                            |                 |                      |                 |             |
|   |                 |                            |                 |                      |                 |             |
|   |                 |                            |                 |                      |                 |             |
|   |                 |                            |                 |                      |                 |             |
|   |                 |                            |                 |                      |                 |             |
|   |                 |                            |                 |                      |                 |             |
|   |                 |                            |                 |                      |                 |             |
|   |                 |                            |                 |                      |                 |             |
|   |                 |                            |                 |                      |                 |             |
|   |                 |                            |                 |                      |                 |             |
|   |                 |                            |                 |                      |                 |             |
|   |                 |                            |                 |                      |                 |             |
|   |                 |                            |                 |                      |                 |             |
|   |                 |                            |                 |                      |                 |             |
|   |                 |                            |                 |                      |                 |             |
|   |                 |                            |                 |                      |                 |             |
|   |                 |                            |                 |                      |                 |             |
|   |                 |                            |                 |                      |                 |             |
|   |                 |                            |                 |                      |                 |             |
|   |                 |                            |                 |                      |                 |             |
|   |                 |                            |                 |                      |                 |             |
|   |                 |                            |                 |                      |                 |             |
|   |                 |                            |                 |                      |                 |             |

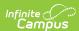

|    |                                  | Cycle                                                                                                    | Reports                                                        | Type,<br>Format, and                   | Campus Database                            | Camp<br>Locat                                                                        |
|----|----------------------------------|----------------------------------------------------------------------------------------------------|----------------------------------------------------------------|----------------------------------------|--------------------------------------------|--------------------------------------------------------------------------------------|
|    |                                  | Y: Yearly                                                                                                    | the Service                                                    | Length                                 |                                            |                                                                                      |
|    |                                  |                                                                                                    | Frequency Minutes ÷ the number of weeks scheduled for the full |                                        |                                            |                                                                                      |
| 14 | Filler14                         | N/A                                                                                                    | year in the                                                    | N/A                                    | N/A                                        | N/A                                                                                  |
| 15 | Integrated<br>Services<br>Status | reporting ser<br>NM Exception<br>reporting) pla<br>This field repo<br>• Education<br>editor has<br>SETTING<br>PPPS<br>• Services<br>has a SE<br>in IHP, L | TYPE CODE                                                      | Alphanumeric,<br>1 character<br>Y or N | nmExceptionalityService. integratedService | Docun<br>>Plan<br>nmGif<br>Servic<br>Servic<br>List ><br>Detail<br>Integr.<br>Servic |
| 16 | Filler16                         | N/A                                                                                                    | the                                                            | N/A                                    | N/A                                        | N/A                                                                                  |
| 17 | Filler17                         | N/A                                                                                                    | Location<br>field on the                                       | N/A                                    | N/A                                        | N/A                                                                                  |
| 18 | Filler18                         | N/A                                                                                                    | Services                                                       | N/A                                    | N/A                                        | N/A                                                                                  |
| 19 | Filler19                         | N/A                                                                                                    | Editor;<br>otherwise,                                          | N/A                                    | N/A                                        | N/A                                                                                  |
| 20 | Filler20                         | N/A                                                                                                    | reports<br>blank.                                              | N/A                                    | N/A                                        | N/A                                                                                  |
| 21 | Filler21                         | N/A                                                                                                    | Didilik.                                                       | N/A                                    | N/A                                        | N/A                                                                                  |
| 22 | Filler22                         | N/A                                                                                                    |                                                                | N/A                                    | N/A                                        | N/A                                                                                  |
| 23 | Filler23                         | N/A                                                                                                    |                                                                | N/A                                    | N/A                                        | N/A                                                                                  |
| 24 | Filler24                         | N/A                                                                                                    |                                                                | N/A                                    | N/A                                        | N/A                                                                                  |
| 25 | Filler25                         | N/A                                                                                                    |                                                                | N/A                                    | N/A                                        | N/A                                                                                  |
| 26 | Filler26                         | N/A                                                                                                    |                                                                | N/A                                    | N/A                                        | N/A                                                                                  |
| 27 | Filler27                         | N/A                                                                                                    |                                                                | N/A                                    | N/A                                        | N/A                                                                                  |
| 28 | Primary<br>Staff ID              |                                                                                                    | te ID of the<br>selected in the<br>der Staff field.            | Alphanumeric,<br>12 characters         | Person.staffStateID                        | Specia<br>Gener<br>Excep<br>Plan ><br>Provid<br>Demo                                 |